### **Program Operacyjny** Wiedza Edukacja Rozwój

### Ponadnarodowa mobilność uczniów

Projekt współfinansowany przez Unię Europejską w ramach środków Europejskiego Funduszu Społecznego

power.frse.org.pl/mobilnosc-uczniow

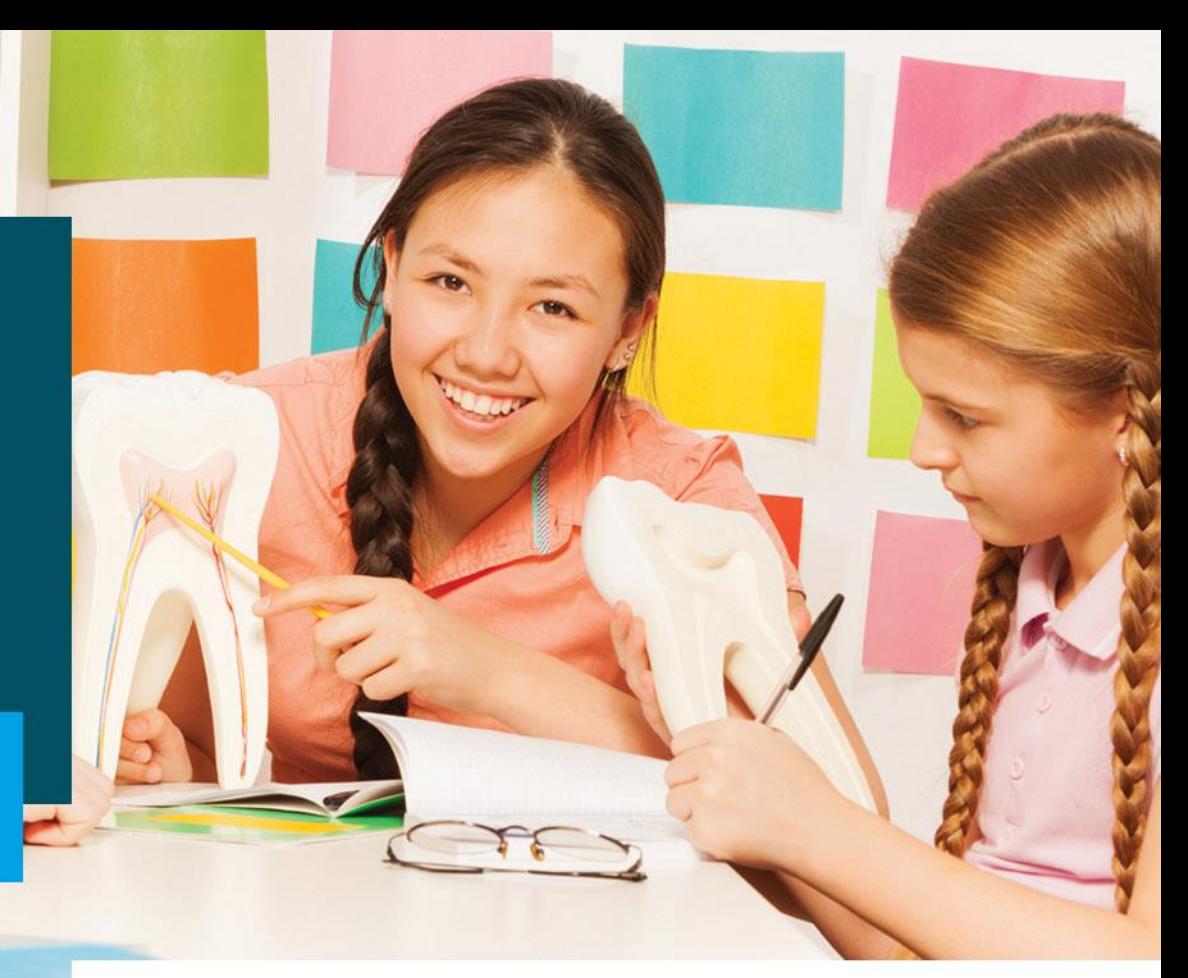

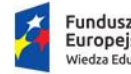

Fundusze Europejskie Wiedza Edukacja Rozwój

Rzeczpospolita Polska

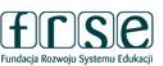

Unia Europejska Europejski Fundusz Społeczny

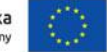

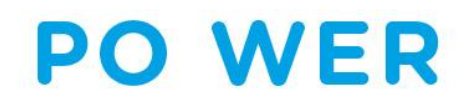

## **PROJEKT PO WER PONADNARODOWA MOBILNOŚĆ UCZNIÓW**

**Spotkanie dla instytucji kończących realizację przedsięwzięć w ramach IV naboru formularzy zgłoszeniowych z konkursu 2021 r. do projektu "Ponadnarodowa mobilność uczniów"**

**Warszawa, październik 2022**

### **Podstawowe informacje o raporcie końcowym**

- ➢ Raport końcowy jest traktowany jako wniosek o płatność końcową
- ➢ Termin **30 dni** od daty zakończenia przedsięwzięcia (art. I.6 pkt. 4 umowy finansowej)
- ➢ Raportu nie można złożyć przed datą zakończenia realizacji przedsięwzięcia
- ➢ Raport należy złożyć wyłącznie on-line poprzez system online FRSE **<https://online.frse.org.pl/>**
- ➢ Formularza raportu nie należy przesyłać do FRSE w wersji papierowej
- ➢ Załącznik do Raportu końcowego Oświadczenie o prawidłowości przekazanych danych podpisane przez Reprezentanta prawnego instytucji (oświadczenie z bieżącą datą)

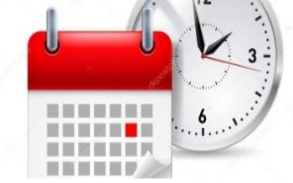

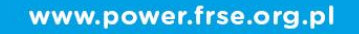

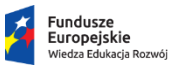

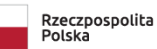

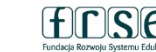

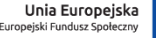

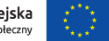

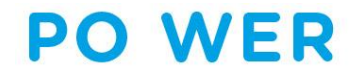

### **Podstawowe informacje o raporcie końcowym**

➢Załączniki dotyczące sprawozdania kosztów rzeczywistych, jakie wystąpiły w przedsięwzięciu z powodu COVID-19 (jeśli dotyczy)

➢Informacje o złożeniu raportu końcowego prosimy przekazać mailowo opiekunowi projektu

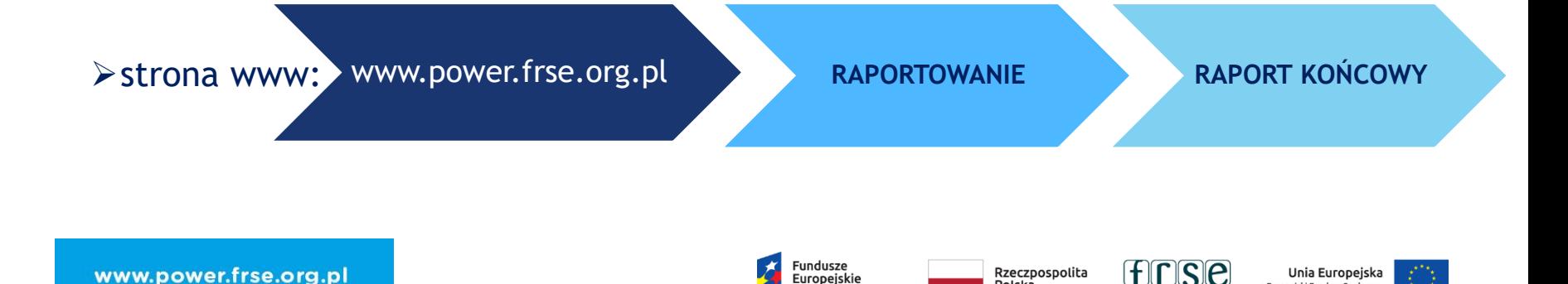

Polska

Europejski Fundusz Społeczny

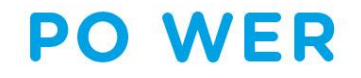

### **Etapy rozliczenia raportu końcowego**

- ➢ Analiza formalna
- ➢ Kwalifikowalność kosztów
- ➢ Analiza jakościowa (merytoryczna)
- ➢ Analiza finansowa

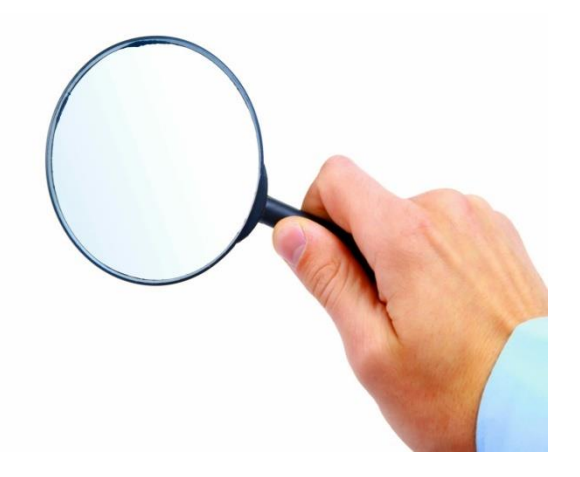

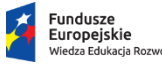

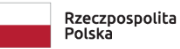

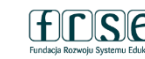

Unia Europejska Europejski Fundusz Społeczny

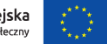

System dokumentów OnLine

### **www.online.frse.org.pl**

Używając przeglądarki Firefox, należy zainstalować program online FRSE i otworzyć przy pomocy ikony z pulpitu.

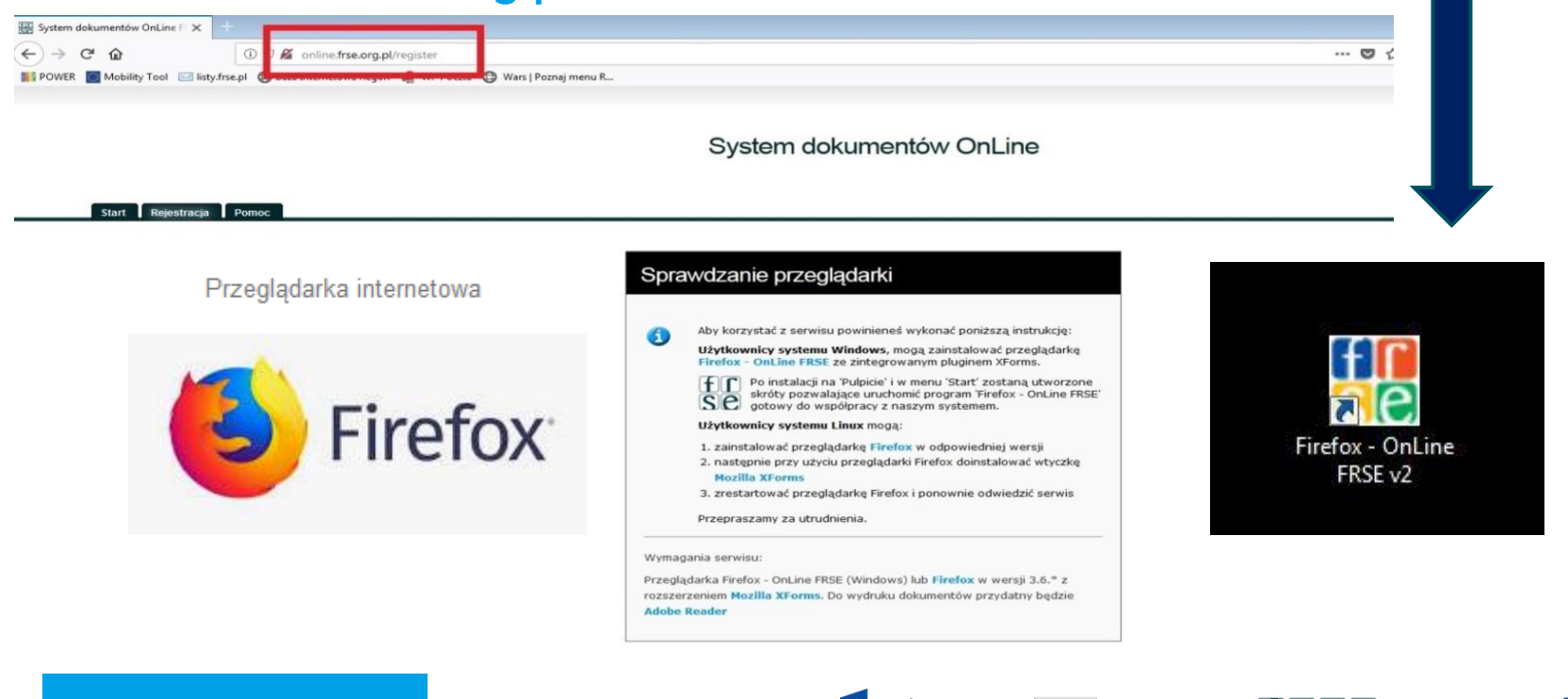

www.power.frse.org.pl

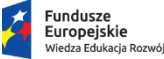

Rzeczpospolita Polská

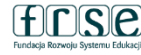

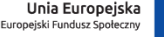

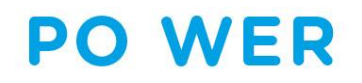

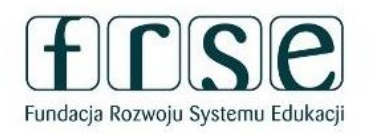

System dokumentów OnLine

Start Rejestracja Pomoc

Zaloguj się, aby korzystać z systemu

Zaloguj się do systemu przy użyciu wybranego adresu e-mailowego i hasła lub jesli nie masz konta stwórz je teraz.

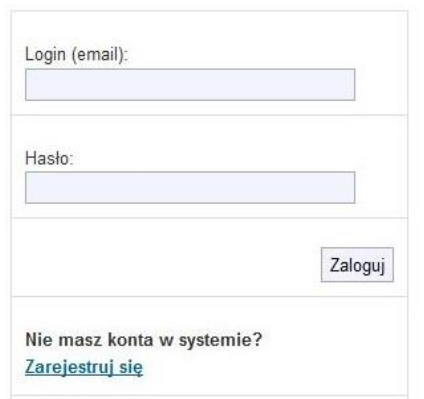

Należy zalogować się do systemu lub w przypadku nowego użytkownika zarejestrować konto.

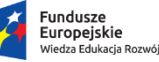

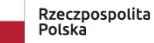

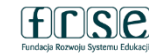

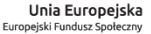

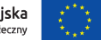

Wybrać

program POWER.

www.

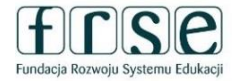

#### Start Pomoc

#### System dokumentów OnLine

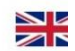

kglowacka@frse.org.pl (Wylor

Fundacja Rozwoju Systemu Edukacji

Proszę wybrać program

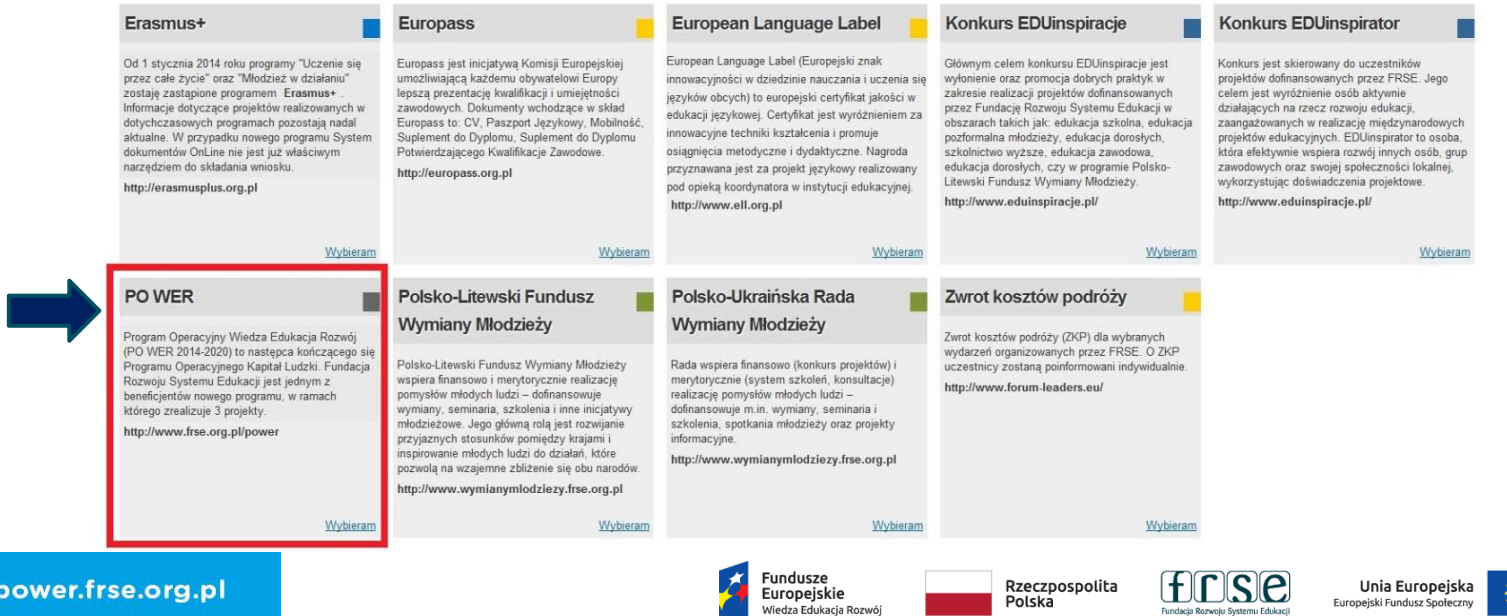

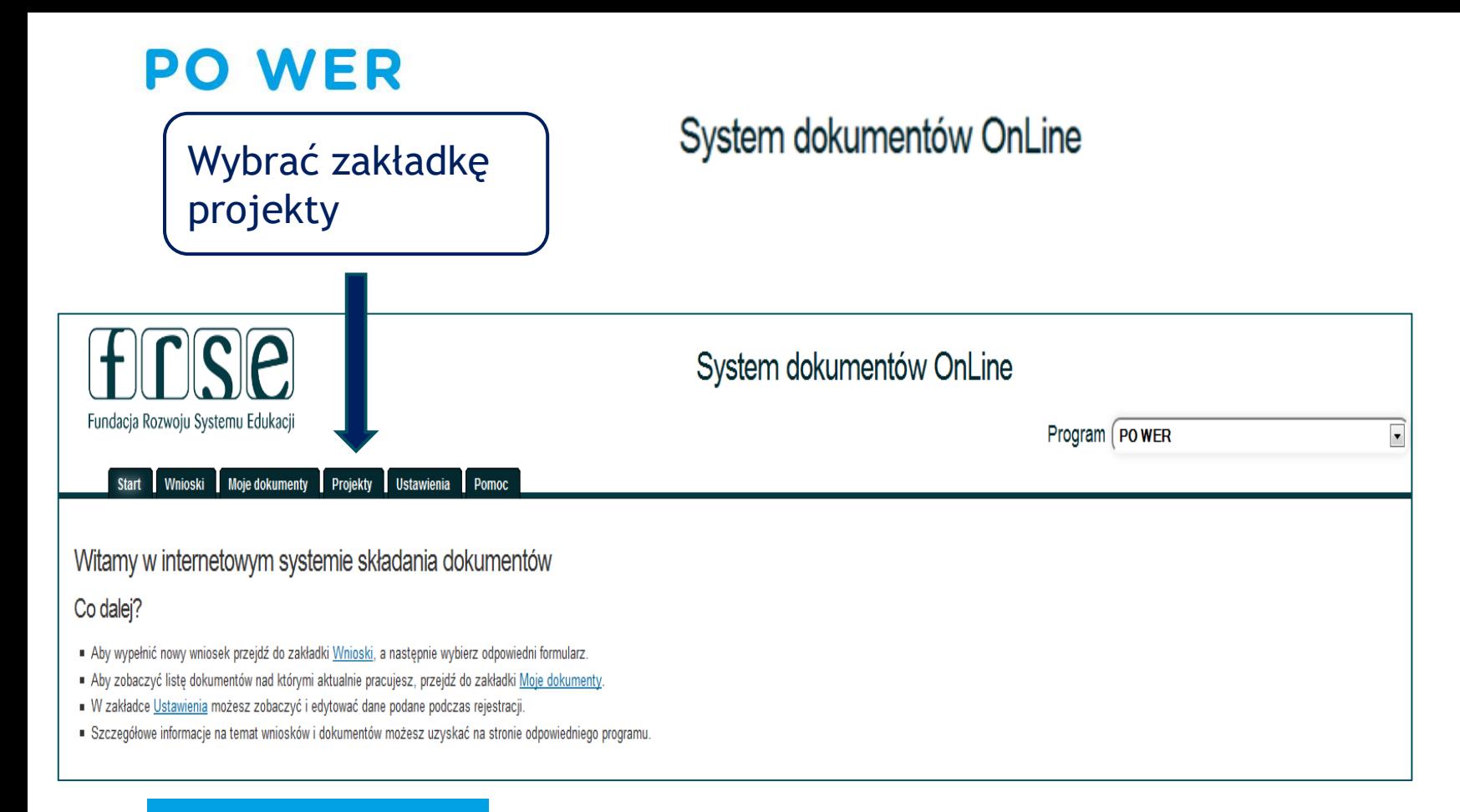

www.power.frse.org.pl

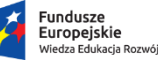

Rzeczpospolita Polska

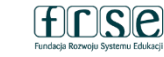

Unia Europejska Europejski Fundusz Społeczny

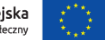

### System dokumentów OnLine

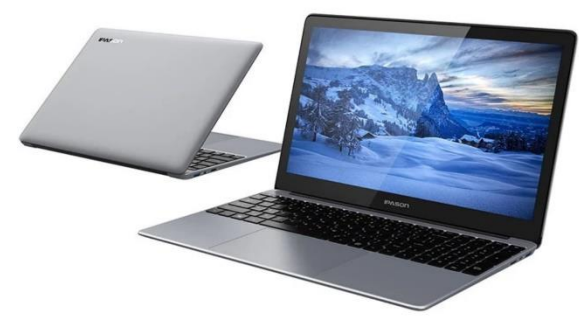

### Projekt programu PO WER

PO WER (PMU)

Nabór: 2021 / 1

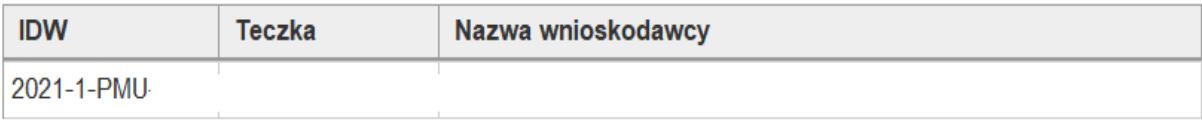

### Formularze / Niezatwierdzone dokumenty / Szkice

**Raport końcowy** 

Nowy dokument

### WER/21/PMU/1/RK

Utworzyć nowy dokument Raport końcowy

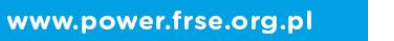

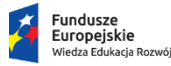

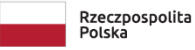

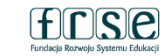

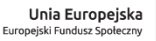

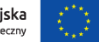

### FORMULARZ RAPORTU KOŃCOWEGO

### Nowy dokument (WER/21/PMU/1/RK)

Zapisz jako szkic Wyślij dokument

- Pola podświetlone są na czerwono, gdy są polami wymaganymi a wpisana wartość nie jest poprawna.
- · Niepoprawność danych może wynikać z: przekroczenia nałożonego limitu na ilość znaków, przekroczenia dopuszczalnej wartości liczbowej lub niepoprawnego formatu danych, np. zbyt długi/krótki numer NIP

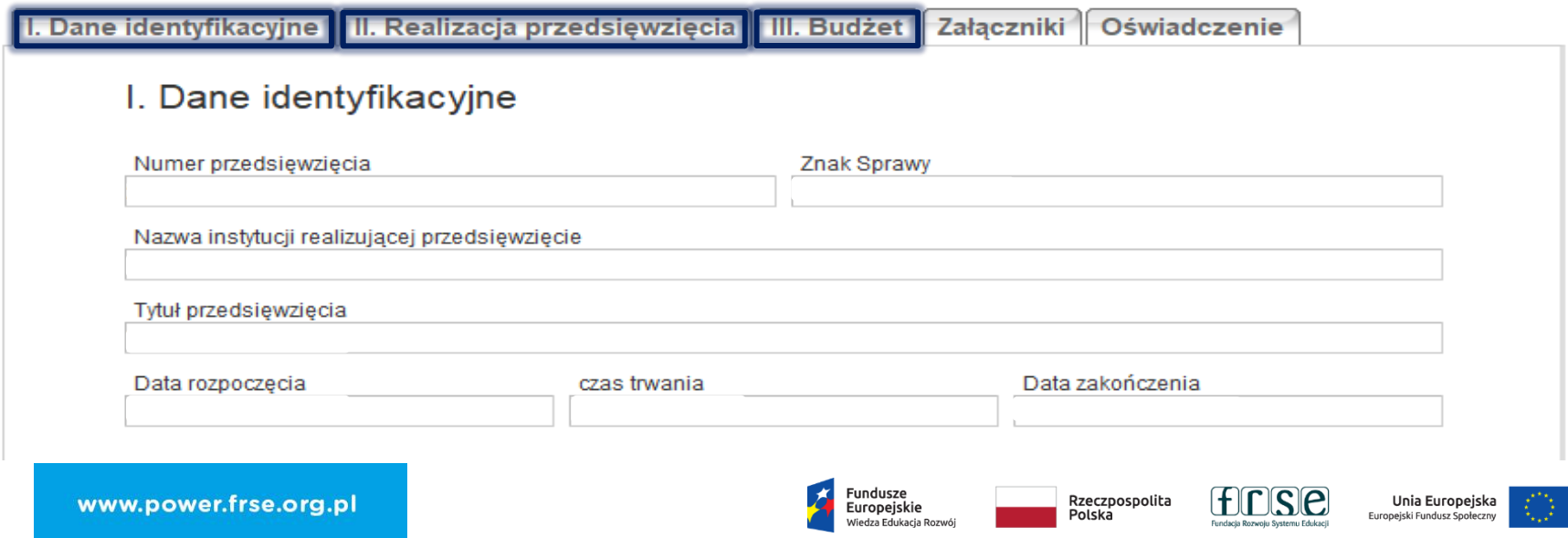

Dane Organizacji realizującej przedsięwzięcie

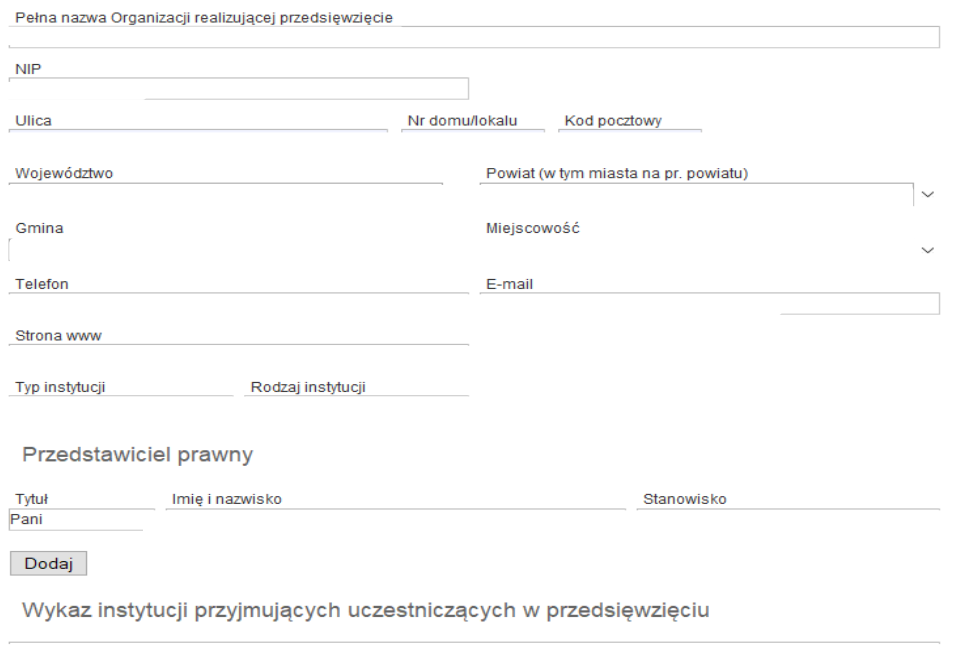

#### Dane identyfikacyjne  $\mathbf{l}$ .

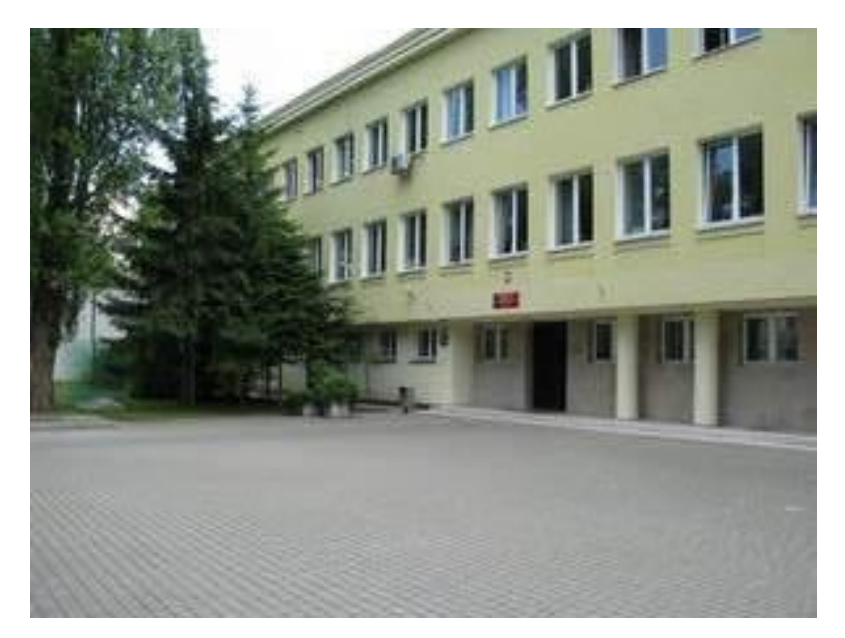

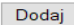

www.power.frse.org.pl

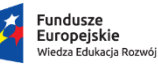

 $\mathscr{D} \mathsf{X}$  $\mathscr{D}$   $\mathbb{X}$ 

Rzeczpospolita<br>Polska

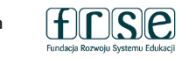

**Unia Europejska**<br>Europejski Fundusz Społeczny

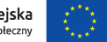

I. Dane identyfikacyjne | II. Realizacja przedsiewziecia | III. Budżet | Załaczniki | Oświadczenie

II. Realizacja przedsięwzięcia

#### 1. Streszczenie przedsiewziecia

Prosimy przedstawić krótkie streszczenie zakończonego przedsięwzięcia. Główne elementy, które należy uwzględnić to: informacja o przedsiewzieciu, zrealizowane cele, liczba i profil uczestników, opis działań z uwzględnieniem mobilności ponadnarodowej uczniów, rezultaty i wpływ. (4000 znaków)

Pozostała liczba znaków 4000/4000

2. Streszczenie przedsięwzięcia w języku angielskim

Pozostała liczba znaków 4000/4000

**1. Streszczenie przedsięwzięcia -** opis w czasie przeszłym

- ➢ opis działań (z uwzględnieniem mobilności uczniów);
- ➢ zrealizowane cele (strategiczne, szczegółowe);
- ➢ liczba uczestników;
- $\triangleright$  instytucja przyjmująca;
- ➢ czas trwania mobilności;
- ➢ osiągnięte rezultaty i wpływ.
- **2. Streszczenie przedsięwzięcia w języku angielskim**

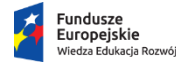

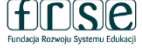

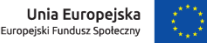

#### 3 Zrealizowane cele

Prosimy o zaznaczenie kompetencji kluczowych, których dotyczyło przedsięwzięcie.

kompetencje w zakresie rozumienia i tworzenia informacji;

kompetencje w zakresie wielojezyczności;

kompetencje matematyczne oraz kompetencje w zakresie nauk przyrodniczych, technologii i inżynierii;

kompetencje cyfrowe;

kompetencje osobiste, społeczne i w zakresie uczenia sie:

kompetencje obywatelskie;

kompetencje w zakresie przedsiębiorczości;

kompetencje w zakresie świadomości i ekspresji kulturalnej;

W jakim stopniu osiągnięte zostały główne i szczegółowe cele przedsięwzięcia, jak wpisały się w podstawę programową i przyczyniły sie do nabycia/rozwiniecia kompetencji kluczowych przez uczniów?

### 3. Zrealizowane cele

- $\triangleright$  stopień osiągnięcia celów strategicznych i szczegółowych;
- $\triangleright$  w jaki sposób cele przedsięwzięcia wpisały się w podstawę programową;
- czy uczniowie rozwinęli/nabyli kompetencje kluczowe (raport zbiorczy).

Pozostała liczba znaków 4000/4000

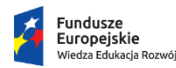

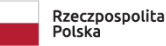

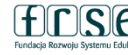

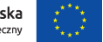

4. Zarządzanie przedsięwzięciem oraz współpraca z instytucją/-ami przyjmującą/-ącymi

Prosimy opisać w jaki sposób przebiegało zarządzanie przedsiewzieciem (osoby odpowiedzialne, podział i zakres obowiązków, reakcja na sytuacje kryzysowe, itp.).

Prosimy krótko opisać jak przebiegała współpraca z instytucją/instytucjami przyjmującą/przyjmującymi? Czy w trakcji realizacji przedsięwzięcia wystąpiły problemy? Jeśli tak, jakiego rodzaju i jak je rozwiązano?

Pozostała liczba znaków 4000/4000

### **4. Zarządzanie przedsięwzięciem oraz współpraca z instytucją/-ami przyjmującą/-ącymi**

- ➢ Opis zarządzania przedsięwzięciem z uwzględnieniem osób, podziałem oraz zakresem obowiązków;
- ➢ zaangażowanie/współpraca instytucji uczestniczących w przedsięwzięciu;
- ➢ osoby odpowiedzialne za komunikację pomiędzy instytucją wysyłającą/przyjmującą;
- ➢ ew. problemy i działania naprawcze.

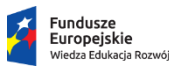

Rzeczpospolita Polska

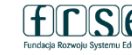

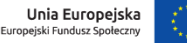

5. Rekrutacia i przygotowanie uczestników (uczniów) do mobilności

Prosimy opisać proces rekrutacji uczestników (uczniów) do mobilności. W jaki sposób była realizowana zasada równości szans i niedyskryminacji w ramach przedsiewziecia? Czy w przedsiewzieciu wzieła udział młodzież z mniejszymi szansami? W jaki sposób dostosowano realizacie przedsiewziecia do sytuacii uczniów z mniejszymi szansami?

Prosze zaznaczyć czynniki, jakie odpowiadały za sytuacje uczniów z mniejszymi szansami.

- Przeszkody społeczne
- Różnice kulturowe
- Przeszkody ekonomiczne
- Problemy zdrowotne
- Niepełnosprawność
- Przeszkody geograficzne
- Trudności edukacyjne
- $\Box$  Inne jakie?

Prosimy opisać proces rekrutacji uczestników (uczniów) do mobilności oraz sposób realizacji zasady równości szans i niedyskryminacji. Czy w przedsiewzieciu wzieła udział młodzież z mniejszymi szansami? Prosimy opisać, w jaki sposób zapewniono uczniom przygotowanie do wyjazdu? (należy wskazać forme, rodzaj/tematyke zajeć oraz ich wymiar - łaczna liczba godzin zajęć przygotowawczych przypadająca na jednego ucznia).

Pozostała liczba znaków 4000/4000

www.power.frse.org.pl

### **5. Rekrutacja i przygotowanie uczestników (uczniów) do mobilności**

- ➢ opis rekrutacji (szczegółowy opis zawierający informację dotyczące m.in.: regulaminu, kryteriów dostępu, komisji rekrutacyjnej, listy głównej, rezerwowej, procedury odwoławczej itp.) zgodny z zachowaniem zasady równości szans kobiet i mężczyzn oraz niedyskryminacji;
- ➢ rodzaj/tematyka;
- ➢ ilość godzin;
- liczba uczniów;
- ➢ osoba/osoby prowadzące;
- ➢ dokumentacja listy obecności.

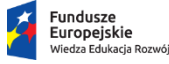

Rzeczpospolita Polská

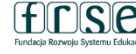

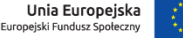

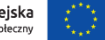

#### 6. Zaangażowanie uczestników (uczniów) w realizację przedsiewzięcia

Prosimy opisać zaangażowanie uczniów w działania na każdym etapie realizacji przedsięwzięcia (tj. w planowanie, przygotowanie, realizacje mobilności, upowszechnianie rezultatów, ewaluacje). W przypadku udziału uczniów niepełnosprawnych, o specjalnych potrzebach edukacyjnych, z mniejszymi szansami prosimy opisać, czy i w jaki szczególny sposób zostali włączeni w realizację przedsięwzięcia oraz w jakie działania?

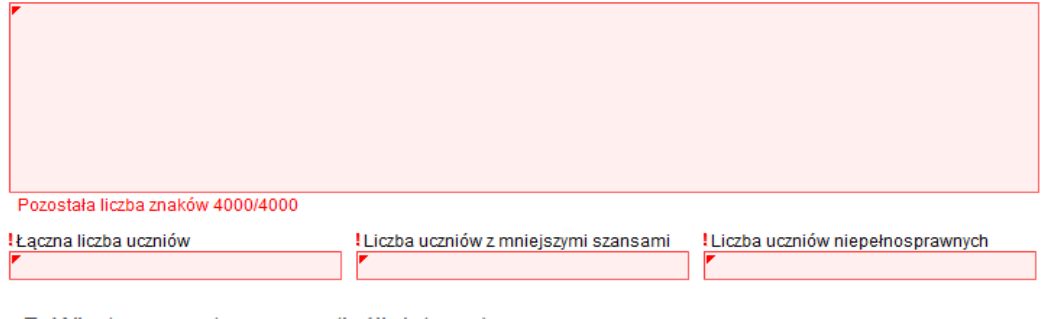

#### 7. Wizyta przygotowawcza (jeśli dotyczy)

 $\bigcap$ Tak $\bigcap$ Nie . Czy w ramach realizacji przedsiewziecia odbyła/-y się wizyta/-y przygotowawcza/-e? Czy rezultaty wizyty wskazane w formularzu zgłoszeniowym zostały spełnione?

#### 8. Wyjazdy grup uczniów

Prosimy zweryfikować dane dotyczące wyjazdów grup uczniów. Informacje muszą być zgodne z danymi podanymi w zatwierdzonym formularzu kontraktowym. W przypadku zmian należy zaktualizować odpowiednie wiersze tabeli.

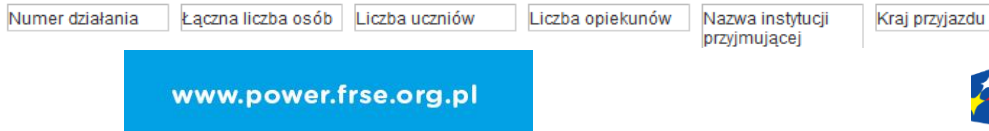

- **6. Zaangażowanie uczestników (uczniów) w realizację przedsięwzięcia**
- ➢ zaangażowanie uczniów w realizację przedsięwzięcia na etapie: planowania, przygotowania, realizacji mobilności, upowszechniania rezultatów, ewaluacji;
- ➢ udział uczniów z mniejszymi szansami (jeśli dot.).

### **7. Wizyta przygotowawcza**

- $\triangleright$  kto uczestniczył w wizycie ze strony instytucji wysyłającej/przyjmującej;
- kiedy odbyła się wizyta;
- $\triangleright$  ile trwała wizyta;
- ➢ czy spełnione zostały oczekiwania/rezultaty wizyty.

### **8. Wyjazd grupy uczniów**

Dane należy wprowadzić przez przystąpieniem do uzupełniania sekcji BUDŻET.

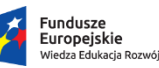

Rzeczpospolita Polská

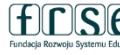

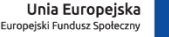

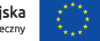

#### 8.1 Zrealizowany program pobytu

Prosimy o szczegółowy opis programu pobytu każdej grupy uczniów z uwzglednieniem współpracy rówieśniczej.

Pozostała liczba znaków 4000/4000

#### 8.2 Rezultaty

Prosimy opisać jakie rezultaty jakościowe i ilościowe osiągnięto podczas realizacji przedsięwzięcia. Należy wskazać produkt/-y końcowy/-e stworzony/-e przez uczniów we współpracy z rówieśnikami z instytucji przyjmującej. Czy osiągnieto wszystkie zakładane w formularzu zgłoszeniowym rezultaty?

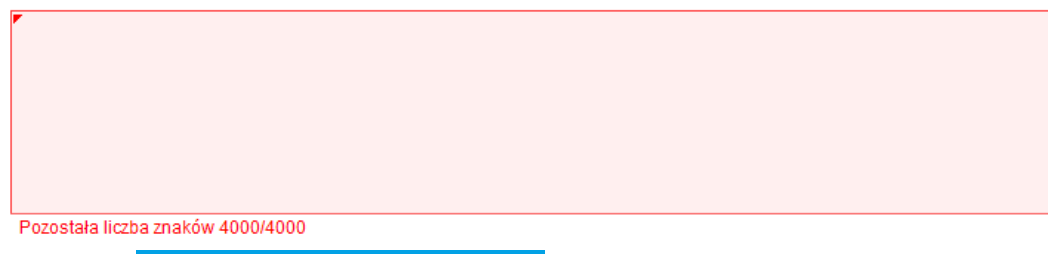

### **8.1 Zrealizowany program pobytu**

- ➢ szczegółowy opis programu mobilności uwzględniający:
- podział na dni;
- Zajęcia formalne i pozaformalne realizowane wspólnie z rówieśnikami ze szkoły przyjmującej (program merytoryczny 6-8 godzin dziennie przez minimum 5 dni).

### **8.2 Rezultaty**

- ➢ rezultaty jakościowe/ilościowe;
- ➢ produkt/produkty końcowe;
- ➢ czy wszystkie zakładane w formularzu kontraktowym rezultaty zostały osiągnięte.

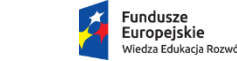

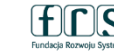

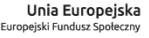

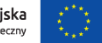

#### 9. Ewaluacia

Prosimy opisać w jaki sposób przeprowadzono ewaluację w trakcie realizacji przedsięwzięcia oraz podać zastosowane metody.

Pozostała liczba znaków 4000/4000

10. Promocja oraz upowszechnianie i wykorzystanie rezultatów

Prosimy opisać jak promowano przedsiewziecie wśród społeczności szkolnej i lokalnej?

#### Pozostała liczba znaków 4000/4000

Prosimy opisać jakie działania zrealizowano w celu upowszechniania i wykorzystania rezultatów oraz do jakich grup kierowane były te działania?

### **9. Ewaluacja**

- ➢ narzędzia służące do ewaluacji;
- ➢ podział ze względu na moment prowadzenia ewaluacji**:**
- ewaluacja wstępna
- ewaluacja śródokresowa/średniookresowa
- ewaluacja końcowa/pełna
- ➢ kto dokonywał ewaluacji;
- ➢ obszar ewaluacji

### **10. Promocja oraz upowszechnianie i wykorzystanie rezultatów**

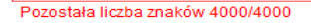

www.power.frse.org.pl

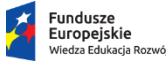

Rzeczpospolita Polska

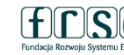

Unia Europeiska Europejski Fundusz Społeczny

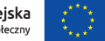

11. Wpływ

Prosimy opisać wpływ przedsiewziecia na uczniów, opiekunów oraz organizacie uczestniczące w realizacji przedsiewziecia.

Pozostała liczba znaków 4000/4000

Pozostała liczba znaków 4000/4000

12. Problemy

Prosimy opisać ewentualne problemy lub trudności jakie napotkali Państwo w trakcie realizacji przedsiewziecia oraz zastosowane rozwiązanie/-a.

**11. Wpływ** 

- ➢ odziaływanie przedsięwzięcia na uczestników;
- ➢ oddziaływanie przedsięwzięcia na instytucję Realizatora;
- ➢ oddziaływanie przedsięwzięcia na instytucję przyjmującą;
- ➢ oddziaływanie przedsięwzięcia na opiekunów/zespół projektowy.

### **12. Problemy**

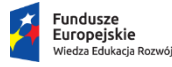

Rzeczpospolita Polska

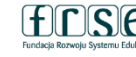

Unia Europeiska Europejski Fundusz Społeczny

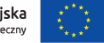

13. Uwagi końcowe

Prosimy o wszelkie komentarze, jakie chcieliby Państwo przekazać zespołowi POWER na temat zarządzania, wdrażania lub dalszej kontynuacji projektu "Ponadnarodowa mobilność uczniów".

Pozostała liczba znaków 4000/4000

14. Siła wyższa - wyjaśnienie (jeżeli dotyczy)

W przypadku przedsięwzięcia, w którym wystąpiło działanie siły wyższej prosimy o szczegółowe wyjaśnienie zaistniałej sytuacji.

### **13. Uwagi końcowe**

Wszelkie informacje, które chcieliby Państwo przekazać pracownikom zespołu PO WER (sekcja nieobowiązkowa)

**14. Siła wyższa – wyjaśnienie (jeśli dotyczy)** 

Pozostała liczba znaków 10000/10000

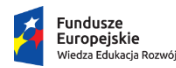

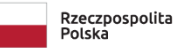

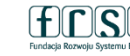

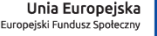

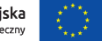

Œ

### **III. BUDŻET**

4. Podsumowanie budżetu

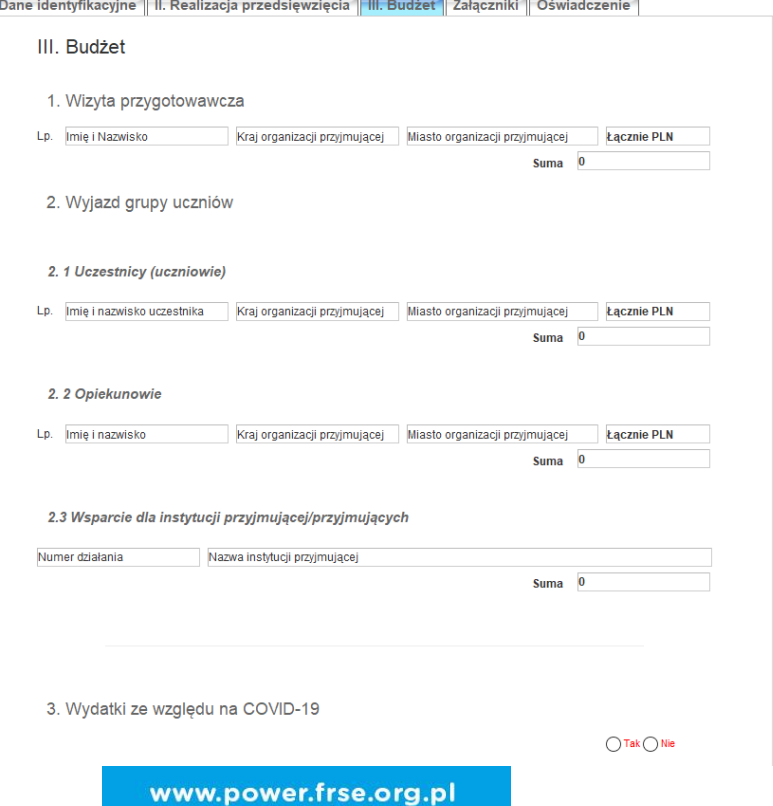

#### Budżet zgodnie z umową finansową Kategoria wydatków Budżet na podstawie raportu  $[PLN]$ końcowego [PLN] Podróż  $\Omega$ Pobyt za granica  $\Omega$ Przygotowanie uczestników do mobilności  $\Omega$ Wsparcie finansowe związane z udziałem  $\Omega$ osoby z niepełnosprawnością Wsparcie dla instytucji przyjmującej  $\Omega$ Niemożliwe do odzyskania wydatki w  $\mathbf{0}$  $\Omega$ związku z COVID-19, które nie zostały sfinansowane w ramach stawek jednostkowych, zgodnie z załącznikiem (jeśli dotyczy). Łącznie  $\bf{0}$ Komentarz do budżetu: Pozostała liczba znaków 5000/5000

\*Zaznaczenie siły wyższej umożliwia wprowadzenie kosztów innych niż stawki jednostkowe. Po zatwierdzeniu mobilności należy wpisać komentarz z wyjaśnieniem.

### **DO RAPORTU KOŃCOWEGO W SYSTEMIE DOKUMENTÓW ONLINE FRSE NALEŻY DOŁĄCZYĆ:**

- ➢ Załączniki dotyczące sprawozdania kosztów rzeczywistych, jakie wystąpiły w przedsięwzięciu z powodu COVID-19 (jeśli dotyczy)
- ➢ Oświadczenie Realizatora o prawidłowości danych w raporcie końcowym, będące integralną częścią raportu końcowego, brak bądź załączenie błędnie wypełnionego dokumentu jakim jest oświadczenie będzie skutkowało odrzuceniem Raportu końcowego z koniecznością ponownego jego złożenia<br>w terminie 7 dni od otrzymania majlowej wiadomości w terminie 7 dni od otrzymania mailowej wiadomości o odrzuceniu raportu

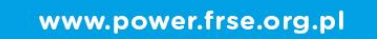

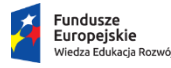

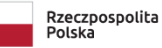

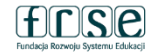

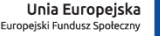

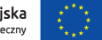

I. Dane identyfikacyjne | II. Realizacja przedsięwzięcia | III. Budżet | Załączniki | Oświadczenie

## Załączniki

Prosimy o załączenie wszelkich dokumentów finansowych (faktur, rachunków bankowych) oraz dokumentów potwierdzających brak możliwości odzyskania poniesionych wydatków niezbędnych do rozliczenia siły wyższej, w tym siły wyższej z tytułu COVID-19.

Podaj link do zdjęć (duże rozmiaryplików) lub dodaj jako plik (ZIP) (małe rozmiary plików)

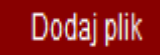

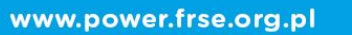

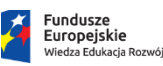

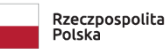

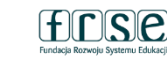

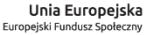

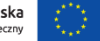

Oświadczenie do pobrania znajduje się na stronie power.frse.org.pl w zakładce raportowanie, w sekcji RAPORT KOŃCOWY, możliwość pobrania oświadczenia bezpośrednio z raportu

#### **Fundusze** Europeiskie Wiedza Edukacia Rozwói

 $\overline{\mathsf{S}}$  $\overline{\mathsf{P}}$ 

końcowego

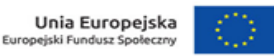

**Formularz Raportu Końcowego** 

IV Nabór 2021

#### PO WER "Ponadnarodowa mobilność uczniów"

#### Oświadczenie i podpis

Ja, niżej podpisany/a, oświadczam, że wszystkie informacje zawarte w niniejszym raporcie sa prawdziwe i zgodne z moja najlepsza wiedza. W szczególności zaś zawarte w nim informacje finansowe odpowiadają faktycznie zrealizowanym działaniom/inicjatywom oraz wydatkom poniesionym na pobyt za granicą, podróż, przygotowanie uczestników, wsparcie dla instytucji przyjmującej (jeśli dotyczą) oraz kosztom rzeczywistym dotyczącym dodatkowego wsparcia finansowego w przypadku udziału osób z niepełnosprawnościa lub z uwagi na wystapienie siły wyższei w postaci nieprzewidzianych okoliczności związanych z sytuacją epidemiczną, która wynikła z rozprzestrzeniania się wirusa SARS-CoV-2 (jeśli dotyczy).

Jednocześnie oświadczam, że realizując przedsiewziecie, dofinansowane ze środków Europejskiego Funduszu Społecznego w ramach Programu Operacyjnego Wiedza Edukacja Rozwój 2014-2020 (proszę zaznaczyć 1 z 2 opcji):

□ nie ma prawnej możliwości odzyskania poniesionego kosztu podatku od towarów i ustug, którego wysokość została zawarta w budżecie przedsiewziecia.

W związku z powyższym zobowiazuje się do zwrotu zrefundowanej w ramach zrealizowanego przedsięwzięcia częsci pomiesionego podatku od towarów i usług, jeżeli w okresie do 5 lat po zakończeniu przegsię wziecia zaistnieją przesłanki umożliwiające odzyskanie tego podatku[1] przez Realizatora[2], w terminie nie dłuższym niż 90 dni od dnia złożenia deklaracji podatkowej VATJ31.

Jednocześnie zobowiązuje się do poinformowania Fundacji Rozwoju Systemu Edukacji o zmianie statusu podatkowego VAT w okresie realizacji przedsiewziecia, jak też 5 lat po jego zakończeniu, jeśli będzie to miało wpływ na prawną możliwość odzyskania VAT-u rozliczonego w przedsięwzięciu.

Zobowiązuje się również do udostępniania dokumentacji finansowo-księgowej oraz udzielania uprawnionym organom kontrolnym informacji umożliwiających weryfikację kwalifikowalności podatku od towarów i usług.

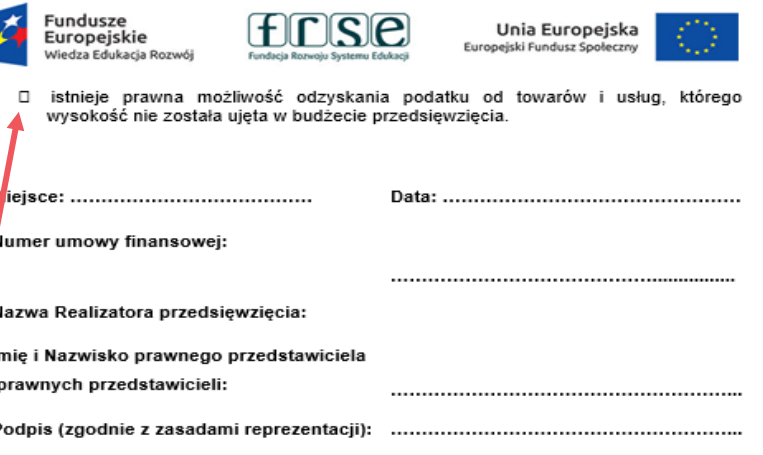

[1] Por. z art. 91 ust. 7 ustawy z dnia 11 marca 2004 r. o podatku od towarów i usług (Dz. U. z 2018) r. poz. 2174).

[2] Art. 86 ust. 13 ustawy z dnia 11 marca 2004 r. o podatku od towarów i usług "Jeżeli podatnik nie dokonał obniżenia kwoty podatku należnego o kwotę podatku naliczonego w terminach, o których mowa w ust. 10, 10d, 10e i 11, może on obniżyć kwotę podatku należnego przez dokonanie korekty deklaracji podatkowej za okres, w którym powstało prawo do obniżenia kwoty podatku należnego, nie później jednak niż w ciągu 5 lat, licząc od początku roku, w którym powstało prawo do obniżenia kwoty podatku należnego, z zastrzeżeniem ust. 13a." [3] Dotyczy deklaracji podatkowej VAT, w której wykazano kwotę podatku naliczonego z tytułu zakupu towarów i usług poniesionych w ramach przyznanego dofinansowania. W przypadku niedokonania zwrotu w tym terminie, stosuje się § 13 umowy.

Konieczność wyboru jednej z dwóch opcji dotyczących podatku VAT

### Nowy dokument (WER/21/PMU/1/RK)

Zapisz jako szkic Wyślij dokument

- Pola podświetlone są na czerwono, gdy są polami wymaganymi a wpisana wartość nie jest poprawna.
- Niepoprawność danych może wynikać z: przekroczenia nałożonego limitu na ilość znaków, przekroczenia dopuszczalnej wartości liczbowej lub niepoprawnego formatu danych, np. zbyt długi/krótki numer NIP

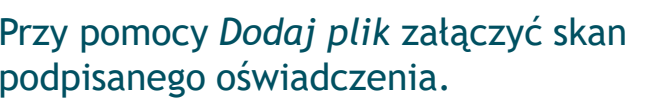

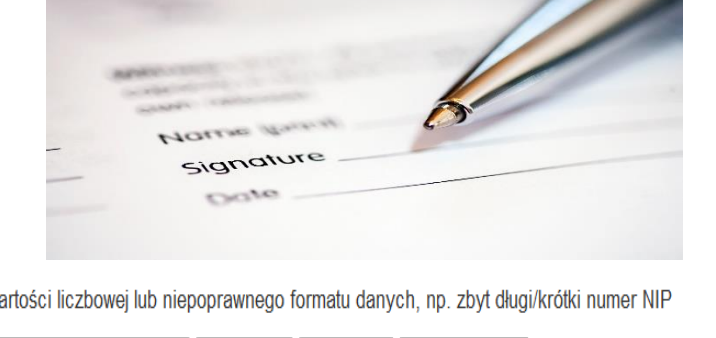

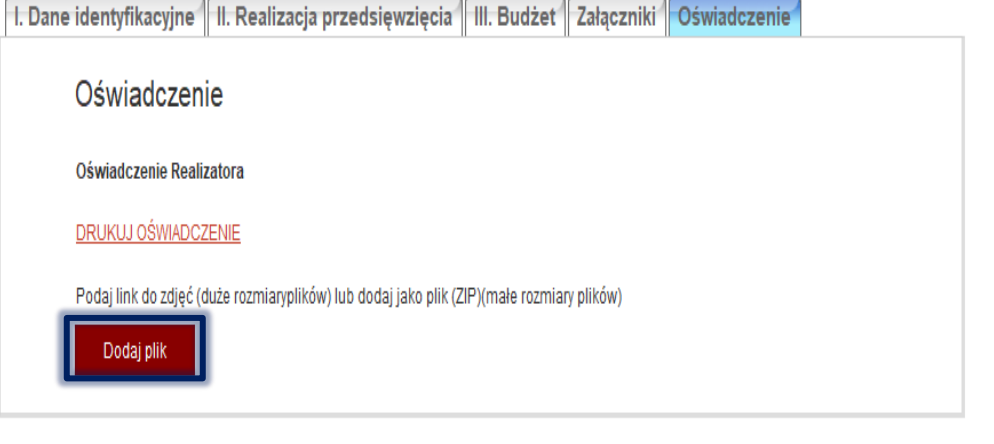

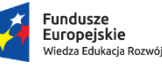

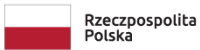

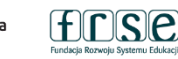

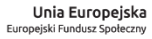

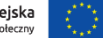

### Nowy dokument (WER/21/PMU/1/RK)

Zapisz jako szkic

Nowy dokument Wyślij dokument

### Nowy dokument (WER/21/PMU/1/RK)

Nie można wysłać danych. Sprawdź czy formularz jest poprawnie wypełniony Jesli błąd będzie sie powtarzał skontaktuj sie z administratorem OK

pomocy Wyślij dokument wysłać **Przy** wypełniony raport końcowy. Jeżeli pojawi się czerwone pole z informacją o błędach należy ponownie sprawdzić i uzupełnić wszystkie wymagane pola w poszczególnych częściach raportu.

• Pola podświetlone sa na czerwono, gdy sa polami wymaganymi a wpisana wartość nie jest poprawna

· Niepoprawność danych może wynikać z: przekroczenia nałożonego limitu na ilość znaków, przekroczenia dopuszczalnej wartości liczbowej lub niepoprawnego formatu danych, np. zbyt długi/krótki numer NIP

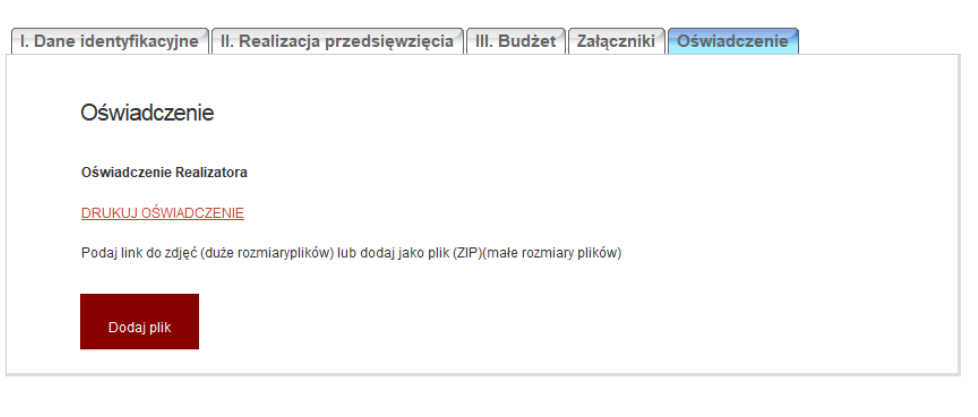

www.power.frse.org.pl

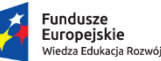

Rzeczpospolita Polska

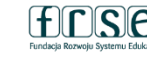

Unia Europeiska Europejski Fundusz Społeczny

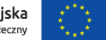

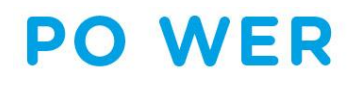

### Pomocne informacje przy pisaniu raportu końcowego

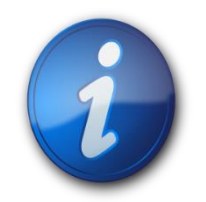

- ➢ prosimy opisywać faktycznie zrealizowane działania (nie należy kopiować treści z formularza zgłoszeniowego);
- ➢ każde niezrealizowane działanie dot. przedsięwzięcia związane z wystąpieniem pandemii COVID-19 powinno zostać opisane w sekcji raportu końcowego, którego dotyczy z podaniem ew. podjętych działań zastępczych;
- $\triangleright$  zrozumiały i zwięzły opis sekcji;
- ➢ oświadczenie do pobrania znajduje w ostatniej sekcji formularza raportu końcowego oraz na stronie [www.power.frse.org.pl](http://www.power.frse.org.pl/) w zakładce raportowanie, raport końcowy;
- ➢ uwzględnić działania dodatkowe, które nie zostały pierwotnie zaplanowane w formularzu zgłoszeniowym;
- ➢ raport powinien dać pełen obraz zrealizowanego przedsięwzięcia;
- ➢ informacja o zaistniałych w trakcie realizacji przedsięwzięcia problemach/trudnościach i ew. podjętych działaniach naprawczych.

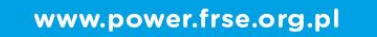

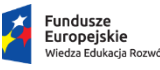

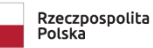

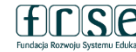

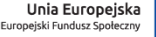

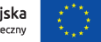

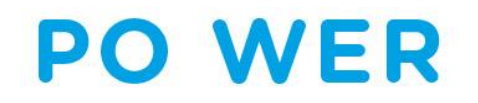

## **PROJEKT PO WER "PONADNARODOWA MOBILNOŚĆ UCZNIÓW"**

# **PYTANIA**

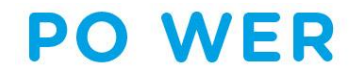

### **PROJEKT "Ponadnarodowa Mobilność Uczniów"**

Więcej informacji:

**Zespół PO WER Edukacja szkolna** tel.: 22 46 31 690 e-mail: **powerse@frse.org.pl** 

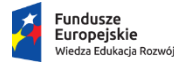

Rzeczpospolita Polska

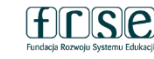

Unia Europejska Europejski Fundusz Społeczny

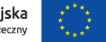